## **マイジョブ・カードの登録情報で 就職サイトを活用しよう!**

**WEBサイト「マイジョブ・カード」で登録した情報や作成したジョブ・カードの情報を、 就職・転職サイトなどの外部ウェブサイトと連携することで、より便利に利用できます。**

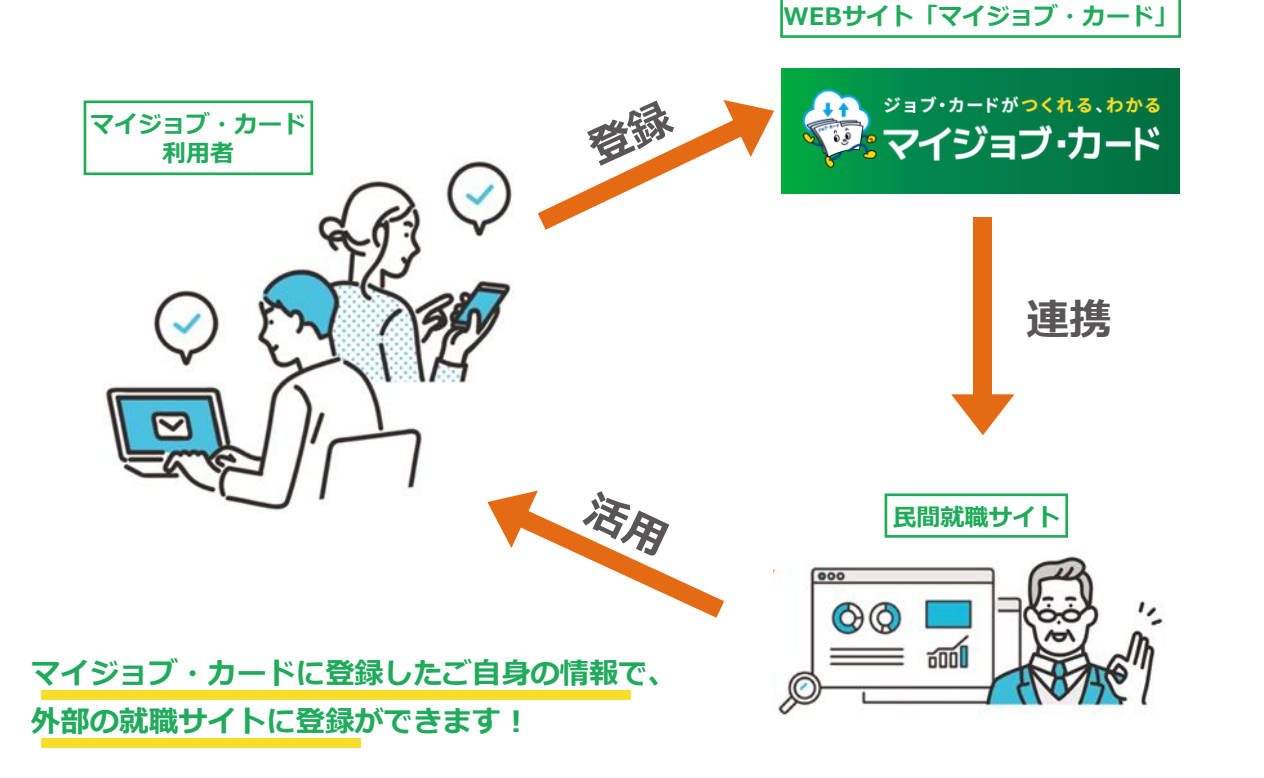

※各連携先の就職サイトによって、詳細な連携方法は異なります。 ※マイジョブ・カードに登録されたジョブ・カード等の情報は、利用者本人による認証を行ったうえで連携します。

## **連携できるウェブサイト**

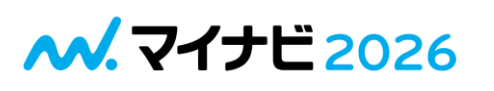

**[マイナビ2026] https://job.mynavi.jp/2026/**

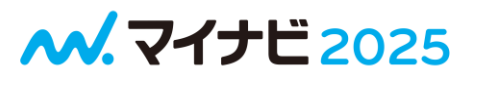

**[マイナビ2025] https://job.mynavi.jp/2025/**

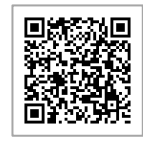

**令和6年4月1日現在**

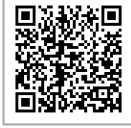

**※最新の連携先一覧についてはこちらから確認できます** https://www.job-card.mhlw.go.jp/guidance/know#minkan **QR**

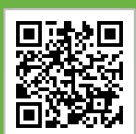

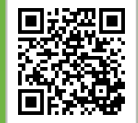

**「マイジョブ・カードAPI連携サービス」のご利用をお考えの事業者の方はこちらをご覧ください。**

**https://www.job-card.mhlw.go.jp/datalink**

## **マイジョブ・カード連携機能の利用手順**

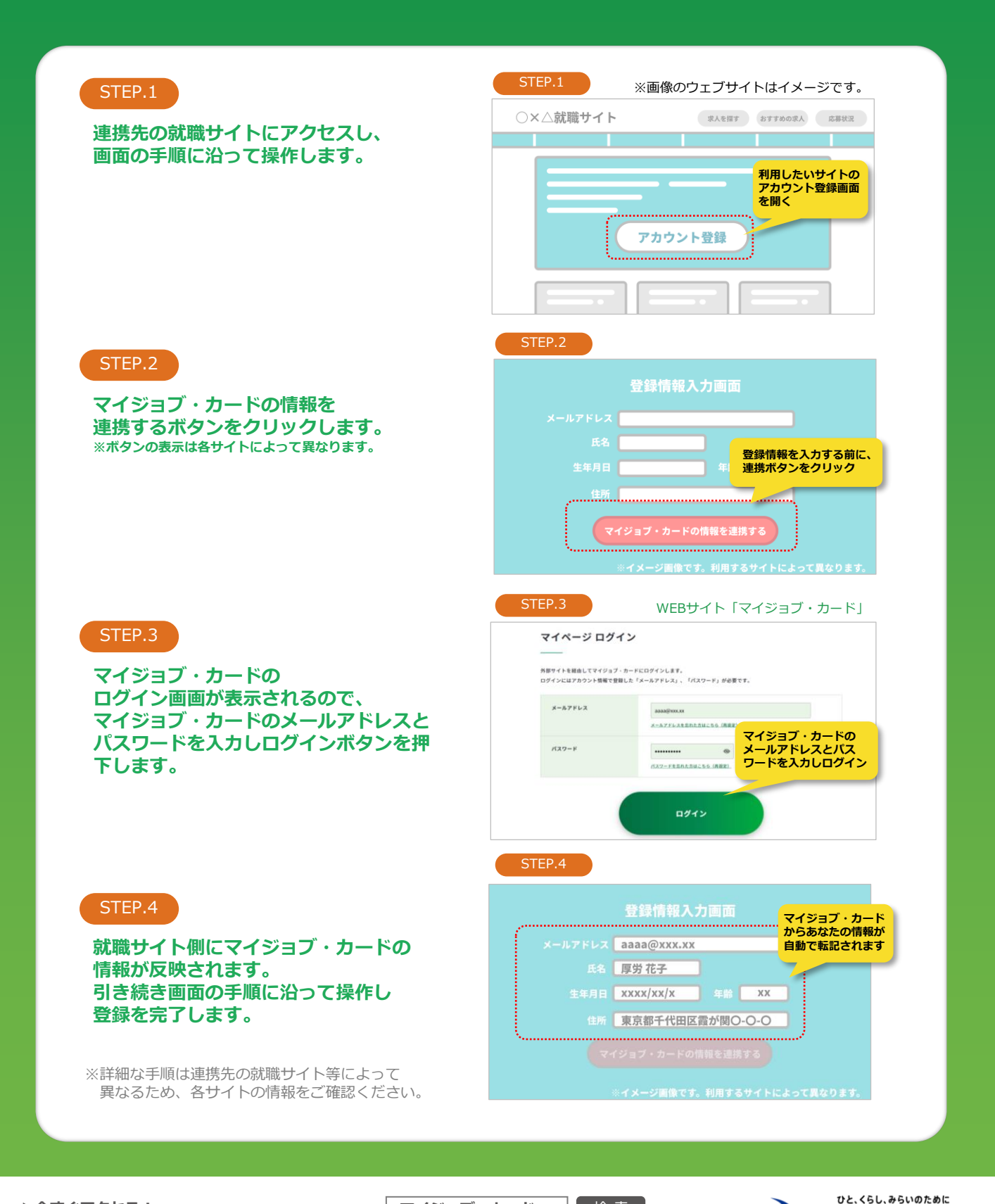

**▶今すぐアクセス! マイジョブ・カード** 検 索

同议问

**https://www.job-card.mhlw.go.jp/**

2024.4

Ministry of Health, Labour and Welfar

亘4